Муниципальное бюджетное образовательное учреждение «средняя образовательная школа№7 Зеленодольского муниципального района РТ»

# Мастер - класс в технике «Айрис фолдинг»

*«Руки учат голову, затем поумневшая голова учит руки, а умелые руки снова способствуют развитию мозга»* 

*И.П. Павлов.*

Выполнила: Учитель ИЗО Ямбаева Н. Н.

 Рукоделие в технике айрис фолдинг (радужное складывание) - это способ самовыражения. Это шанс изобразить своё состояние, ощутить радость творчества.

 Тема: Знакомство с техникой бумагопластики айрис фолдинг.

Аппликация «Тюльпан»

 Цель**:** выполнение аппликации в технике айрис фолдинг.

#### Задачи.

#### *Личностные:*

- формирование представления о новом виде декоративноприкладного искусства айрис фолдинг;
- развитие эстетического сознания через освоение творческой деятельности эстетического характера .
- развитие ассоциативно образного мышления, фантазии, навыков работы с художественным материалом.

#### *Метапредметные:*

- формировать умения самостоятельно определять цели своего обучения и задачи в познавательной деятельности.

#### *Предметные:*

 - содействовать развитию эстетического вкуса, художественного

мышления обучающихся, воспитывать любовь к природе.

- *• Методы обучения:*
- словесный
- наглядный
- практический

 *Словарная работа:*

- -Айрис-фолдинг
- Радужное складывание

## Оборудование и материалы:

- компьютерная презентация;
- образцы готовых изделий;
- шаблон «цветок»;
- картон;
- цветная (офисная) бумага;
- клей;
- скрепки;
- ножницы.
- линейка, карандаш

# Организационный момент. Актуализация знаний

**• Айрис фолдинг** – техника складывания полос цветной бумаги под углом в виде закручивающейся спирали. Работы, выполненные с применением данной техники, похожи на радужную оболочку глаза или просто на радугу. Поэтому эту технику называют «радужным складыванием бумаги». Изделия, выполненные в этой технике можно использовать как настенное украшение, открытку или для оформления подарка.

#### **• Немного об истории айрис фолдинга**

 Название техники айрис фолдинг зародилось в Голландии. Местные мастера выполняли свои работы из цветной бумаги. В настоящее время для работы в данной технике используются не только различные виды цветной бумаги и картона, но и ленты. Сегодня технику айрис фолдинг применяют для выполнения открыток, закладок для книг, панно, украшения фотоальбомов, и т.д.

# Голландия - страна художников и цветов

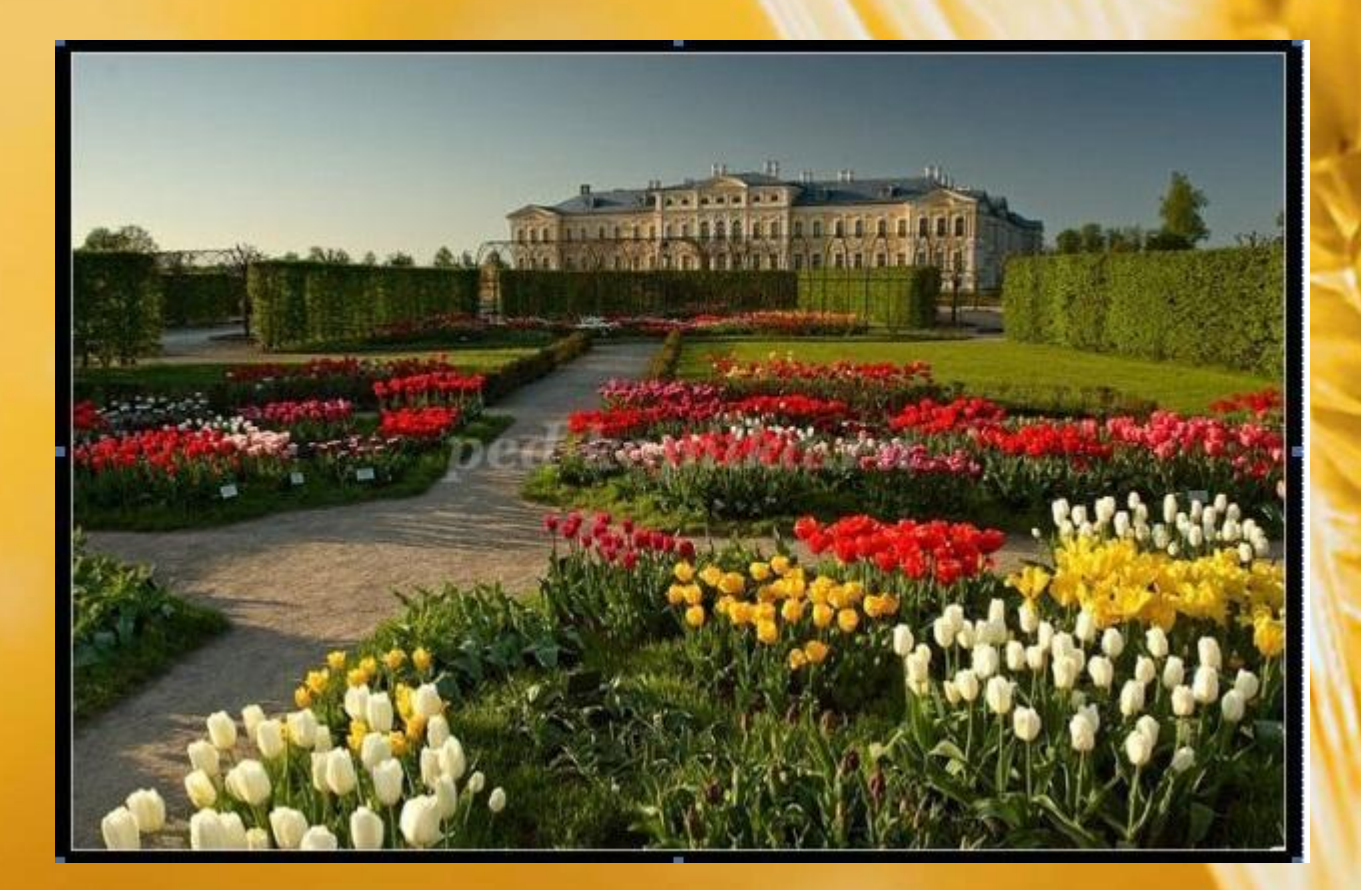

• Голландия — европейская столица цветов, страна тюльпанов и гиацинтов. И в подтверждение этому каждый год в конце апреля в период цветения тюльпанов, по голландским городам проходит парад цветов. Из глубокой древности пришла к нам легенда о самой сущности этого цветка. Говорили, что в золотистом бутоне желтого тюльпана было заключено счастье. До этого счастья никто не мог добраться, ибо не было такой силы, которая смогла бы открыть его бутон. Но однажды по лугу шла женщина с ребенком. Играя, мальчик случайно оказался рядом с цветком. Он посмотрел на прекрасный тюльпан своими огромными глазами, в которых отражался весь мир - и небо, и солнце, и поляна с цветами. И вдруг в тишине зазвучал детский смех, звонкий и переливистый, как колокольчик в лесной чаще, и золотистый бутон раскрылся. Счастье легким облачком выплыло навстречу людям. Беззаботный детский смех совершил то, чего не смогла сделать никакая сила.

## Самостоятельная работа.

Изготовление аппликации «Тюльпан». Сейчас мы приступим к самому интересному процессу творческой работы- это изготовлению аппликации « Тюльпан». Достаньте из файла лист картона с шаблоном, полоски бумаги трёх цветов.

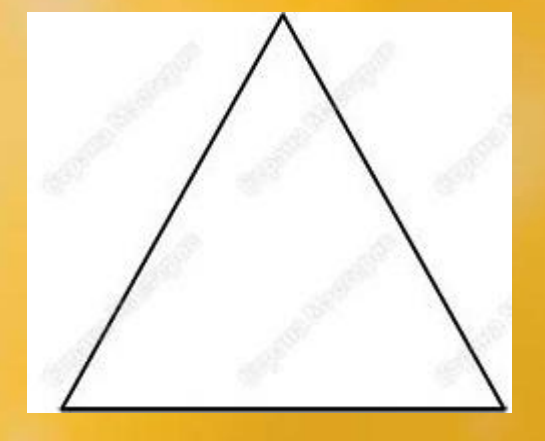

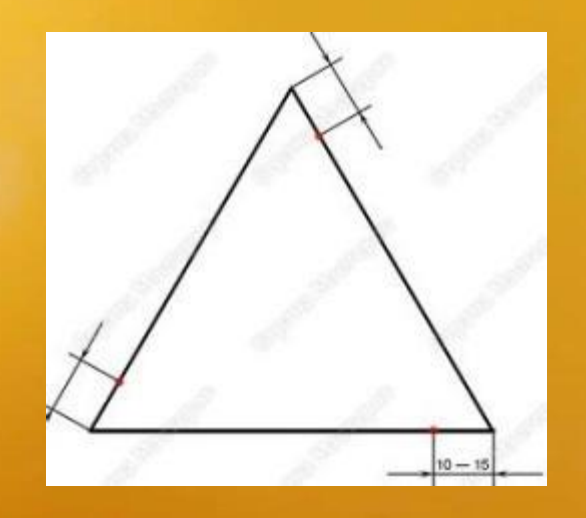

• 1) Построй треугольник необходимых тебе размеров.

• 2) Двигаясь по часовой стрелке, отложи на каждой стороне от вершины по одинаковому отрезку. Этот отрезок называется шагом, обычно он одинаковый для всего построения шаблона. Чаще всего он бывает 10—15 мм.

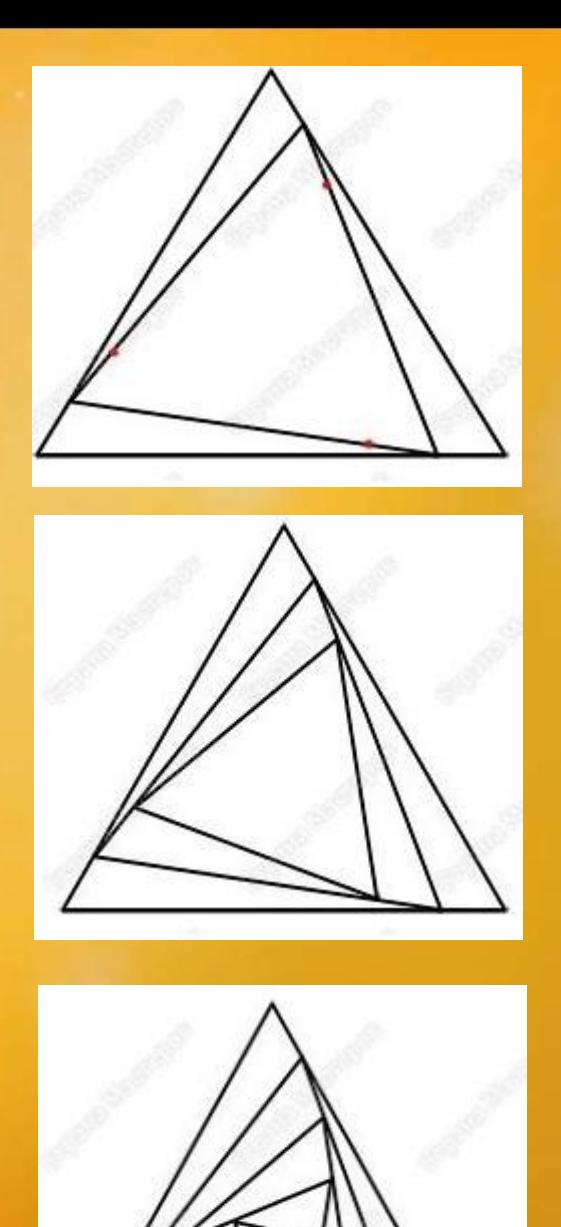

- 3) Соедини точки, отмеченные на сторонах, прямыми линиями. У тебя получился новый треугольник. На этом новом треугольнике снова отложи отрезки по стрелке.
- 4) Соедини новые точки между собой. Получился новый треугольник. Продолжай построения точно так же.
- 5) В итоге, в конце получится маленький треугольник, а построенные линии создадут интересный эффект закручивающихся спиралей.

## Выполнение аппликации по схеме

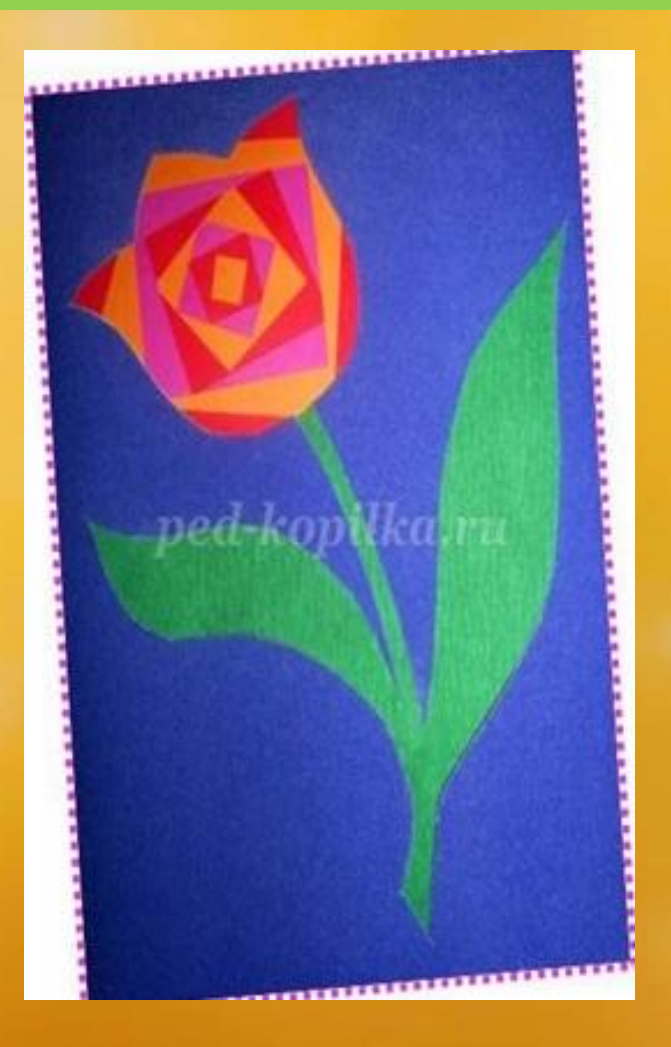

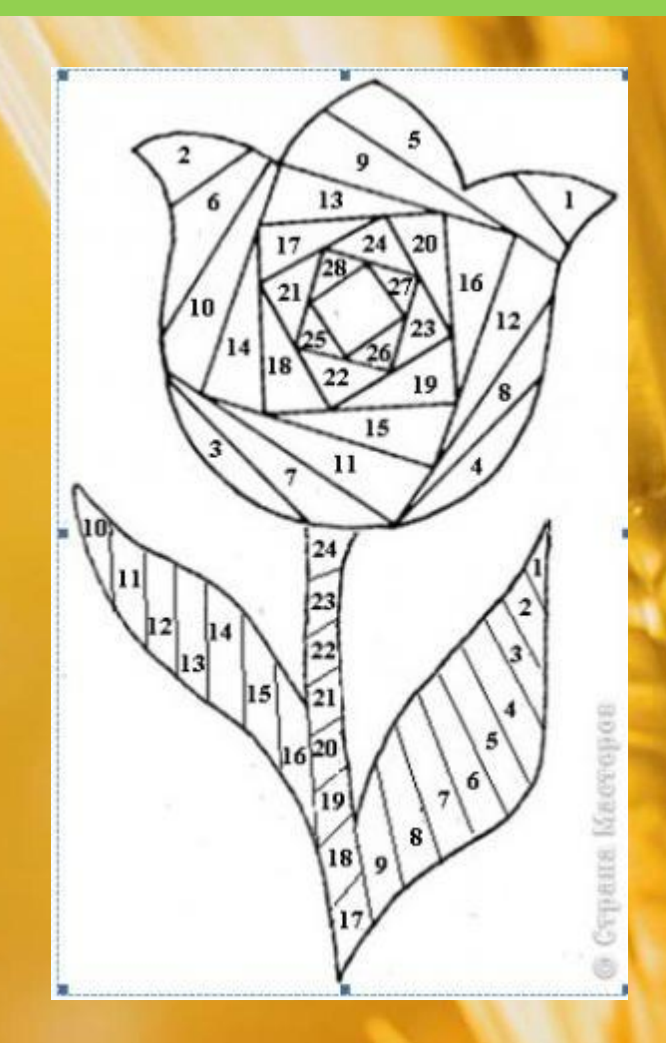

#### **Изготовление аппликации «Рыбки».**

- 1) Постройте геометрическую фигуру прямоугольник необходимых для вас размеров на бумаге в клетку.
- 2) Двигаясь по часовой стрелке, отложите на каждой стороне от вершины по одинаковому отрезку. Этот отрезок называется шагом, обычно он одинаковый для всего построения шаблона. Чаще всего он бывает 10—15 мм.
- 3) Соедините точки, отмеченные на сторонах, прямыми линиями. У вас получился новый прямоугольник. На этом новом прямоугольнике снова отложите отрезки по стрелке.
- 4) Соедините новые точки между собой. Получился прямоугольник меньшего размера. Продолжайте построения точно так же.
- 5) В итоге, в конце получится маленький прямоугольник, а построенные линии создадут интересный эффект закручивающихся спиралей.

# Обобщающая беседа

•Итак, мы завершили работу.

- С какой новой техникой мы сегодня познакомились?

- Откуда она пришла?

Какие красивые у нас получились работы. Пусть тюльпан из бумаги, который вы сделали, вам принесёт чуточку счастья, а может, вы подарите свою работу тому человеку, которому желаете добра.

Цветы - это символ красоты мира. Они делают нашу жизнь богаче и радостнее, пробуждают в человеке любовь к добру, ко всему прекрасному.

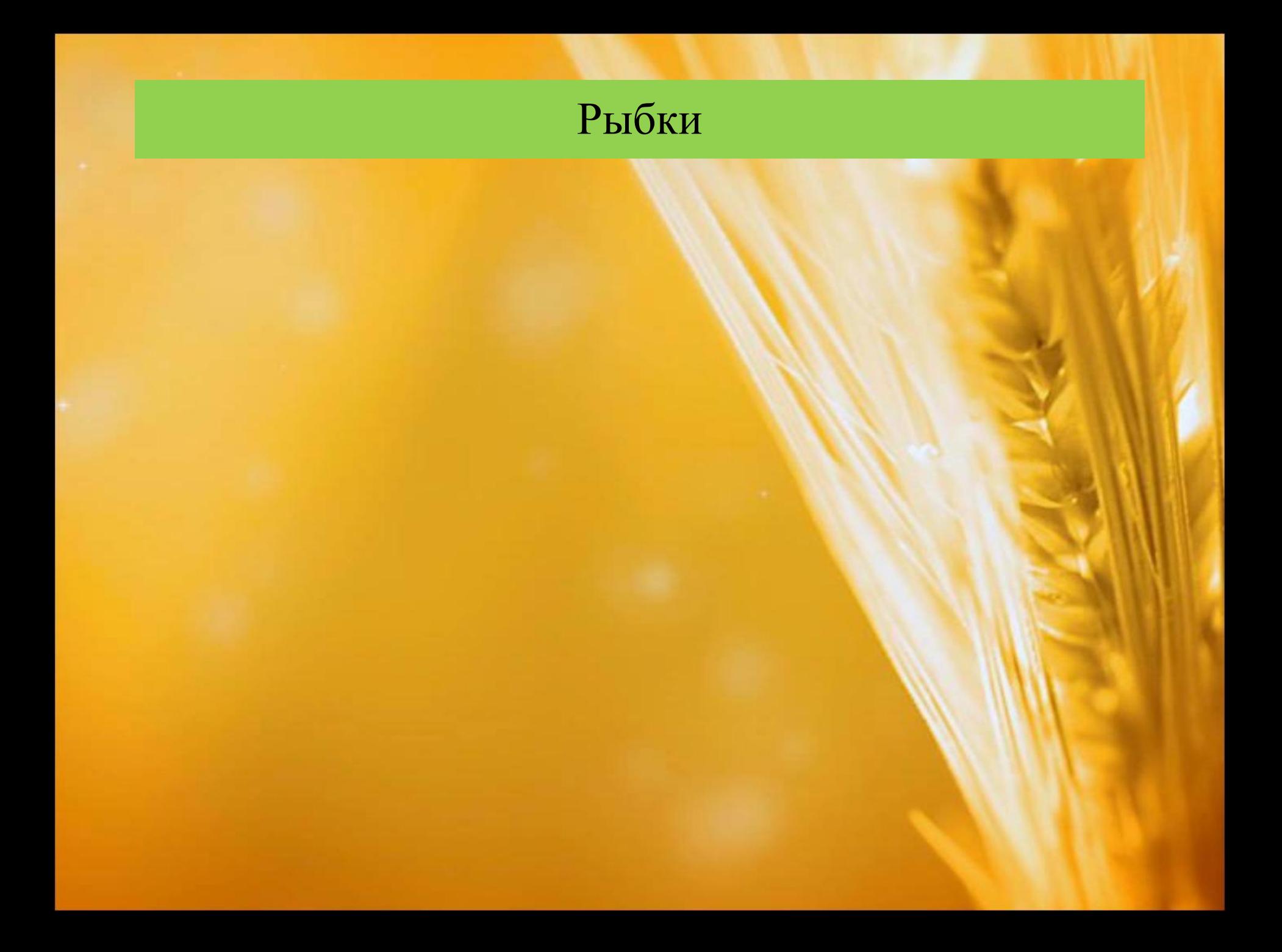

# Схемы для работы в технике айрис фолдинг

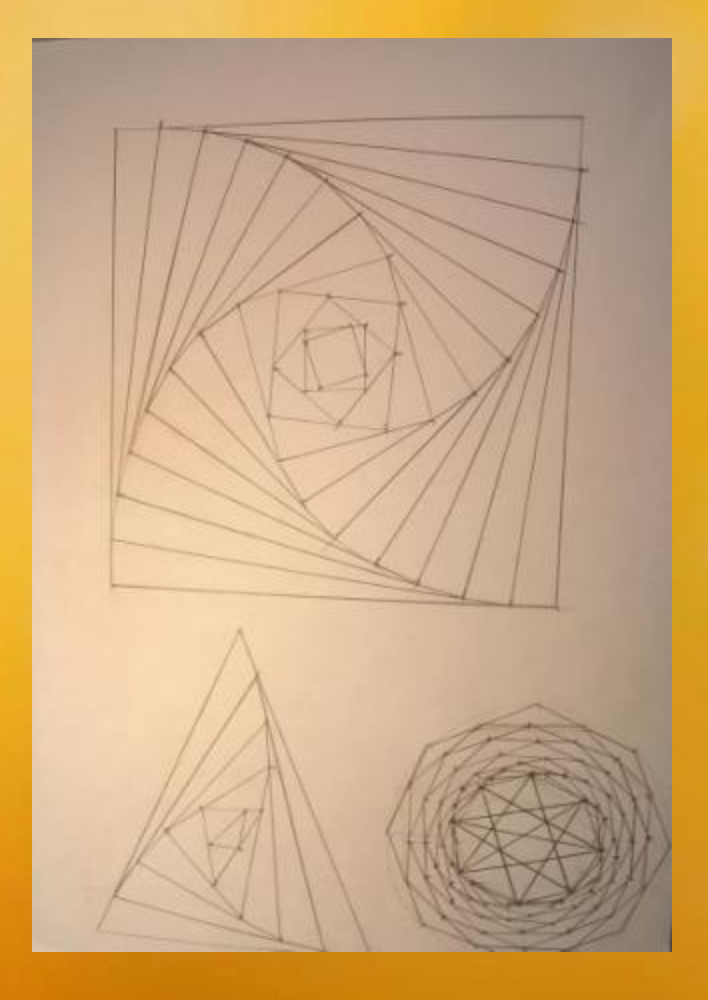

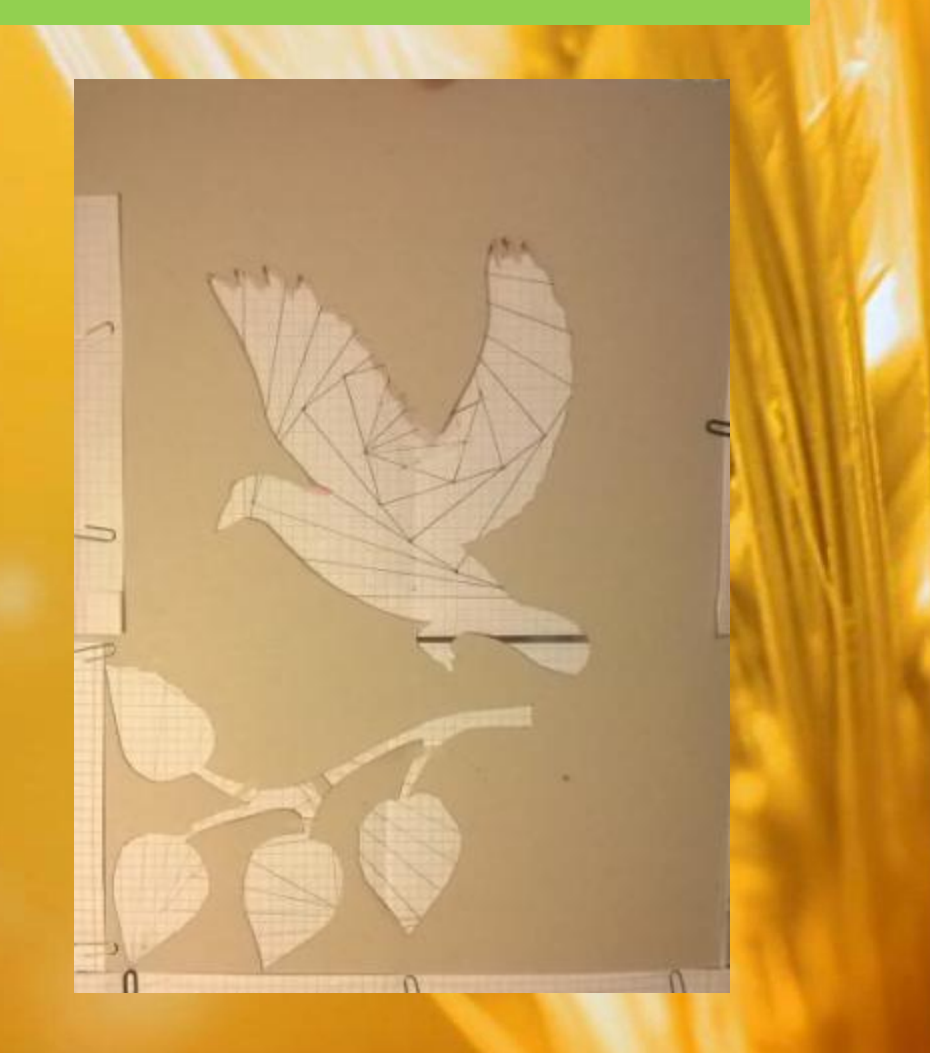

# «Радужный зайчик»

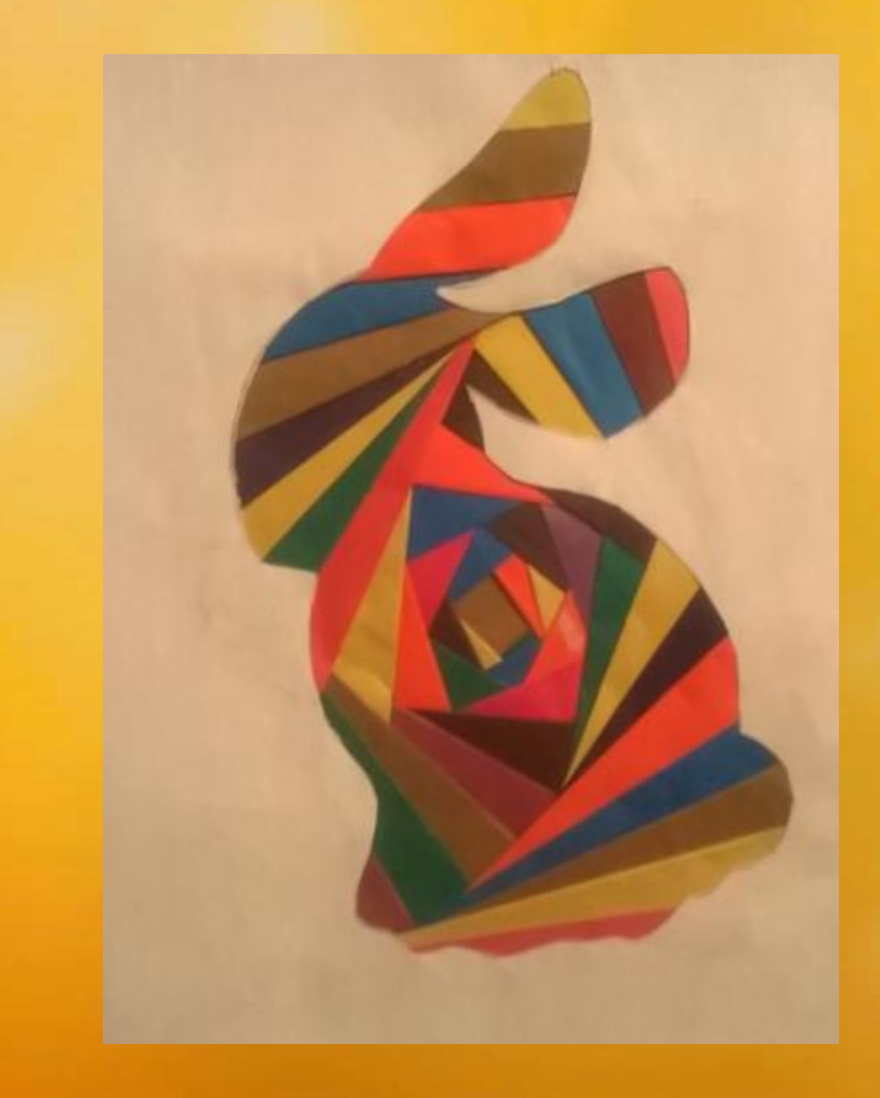

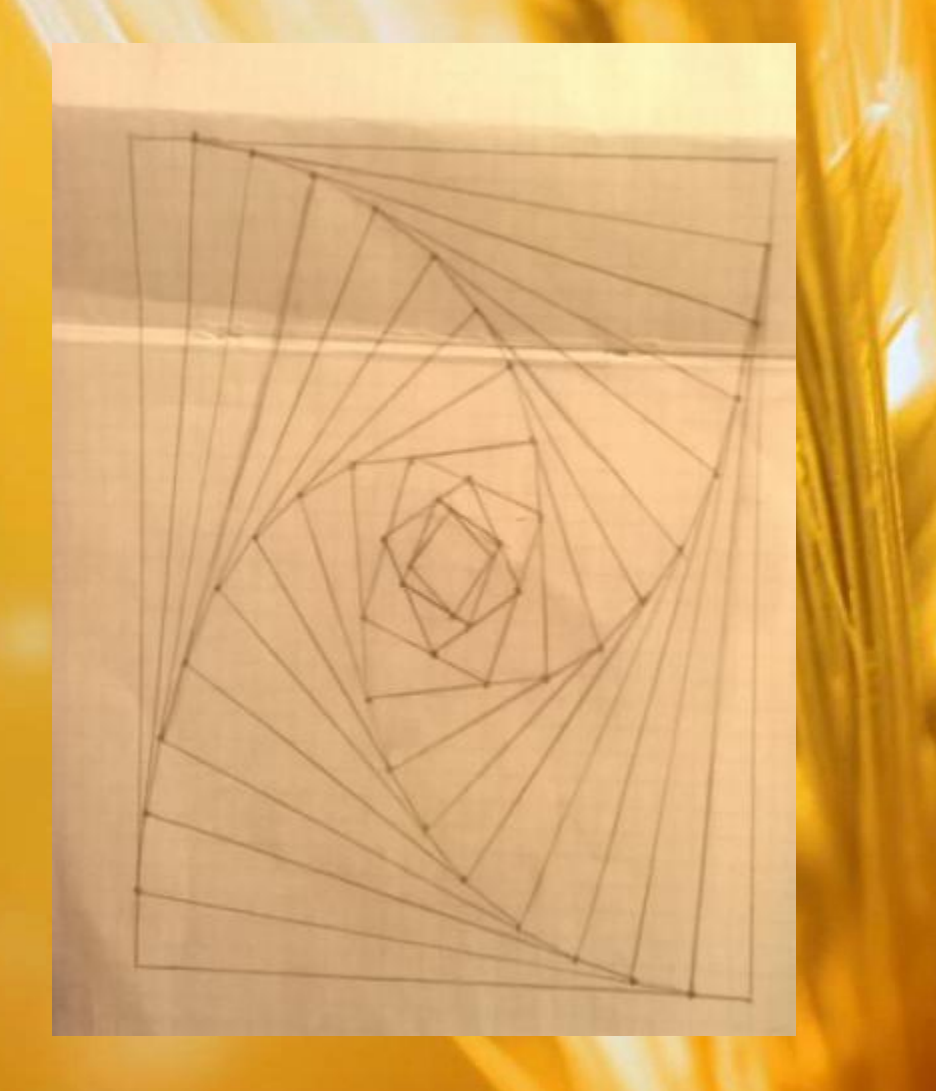

# «Вдохновение»

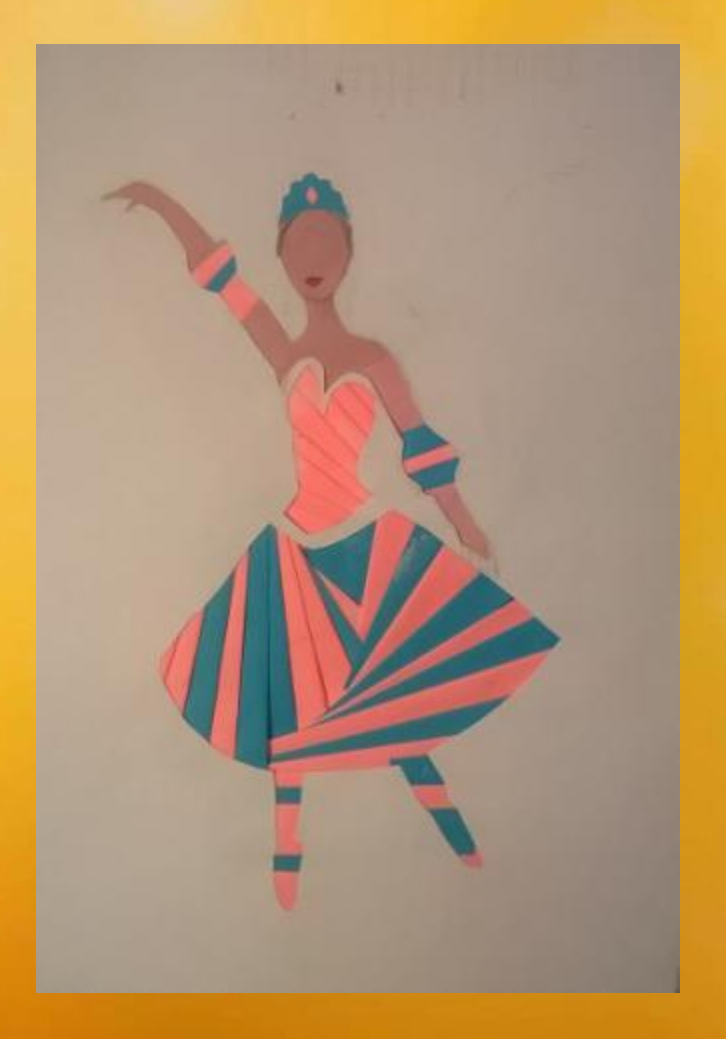

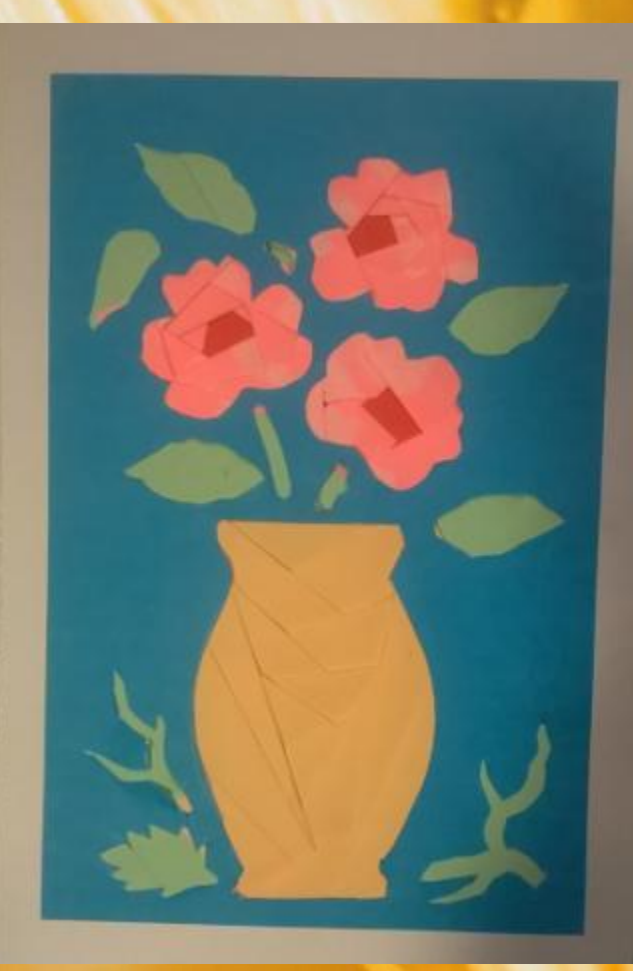

# Животный мир

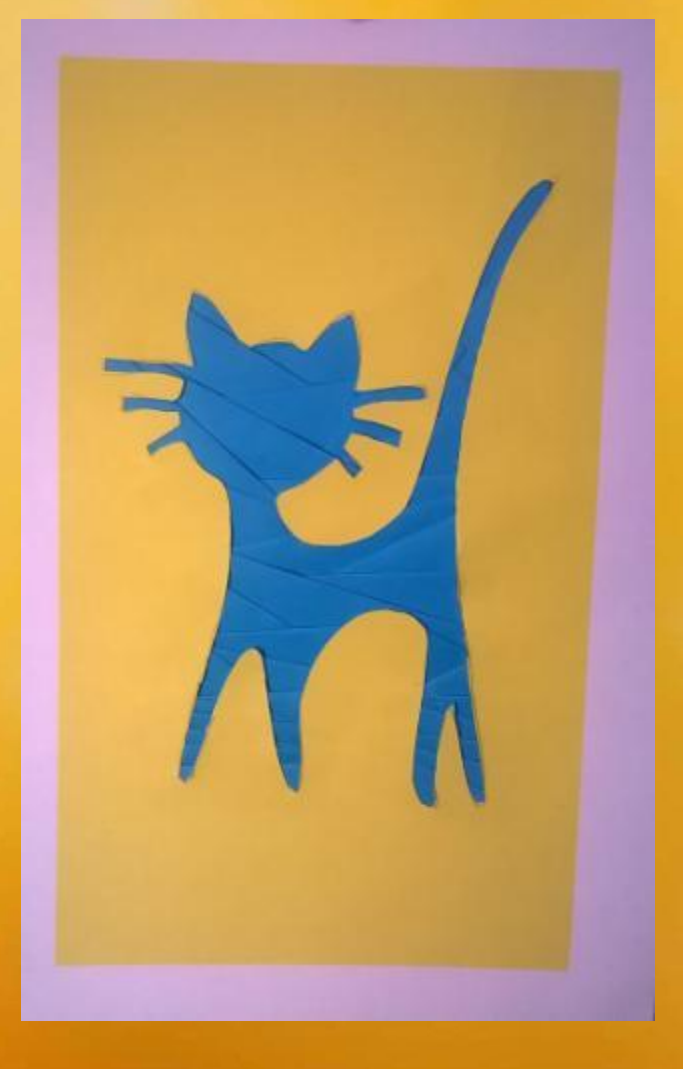

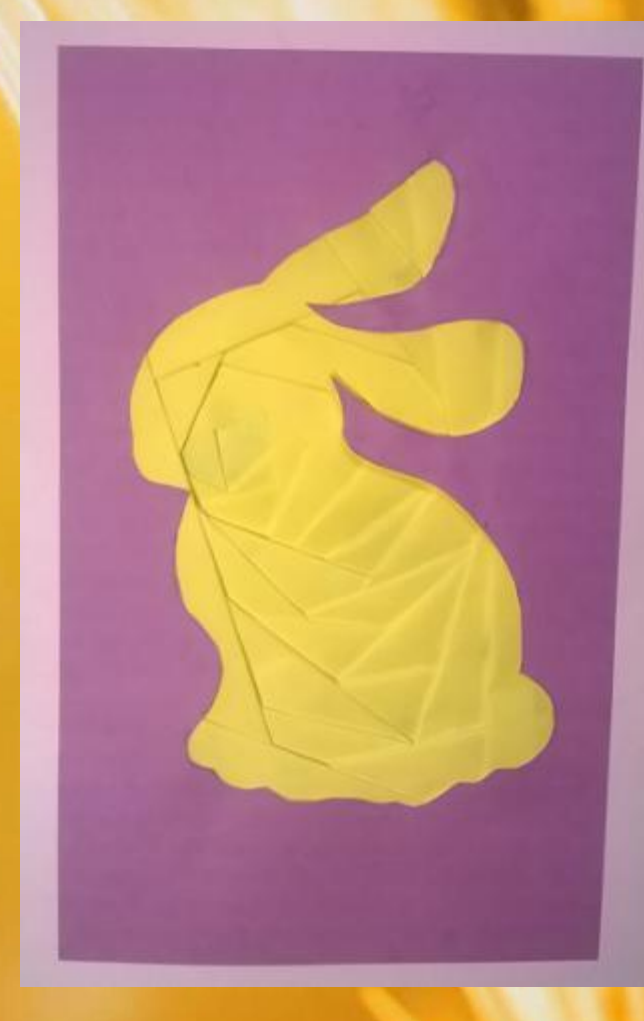

# Осенний лист

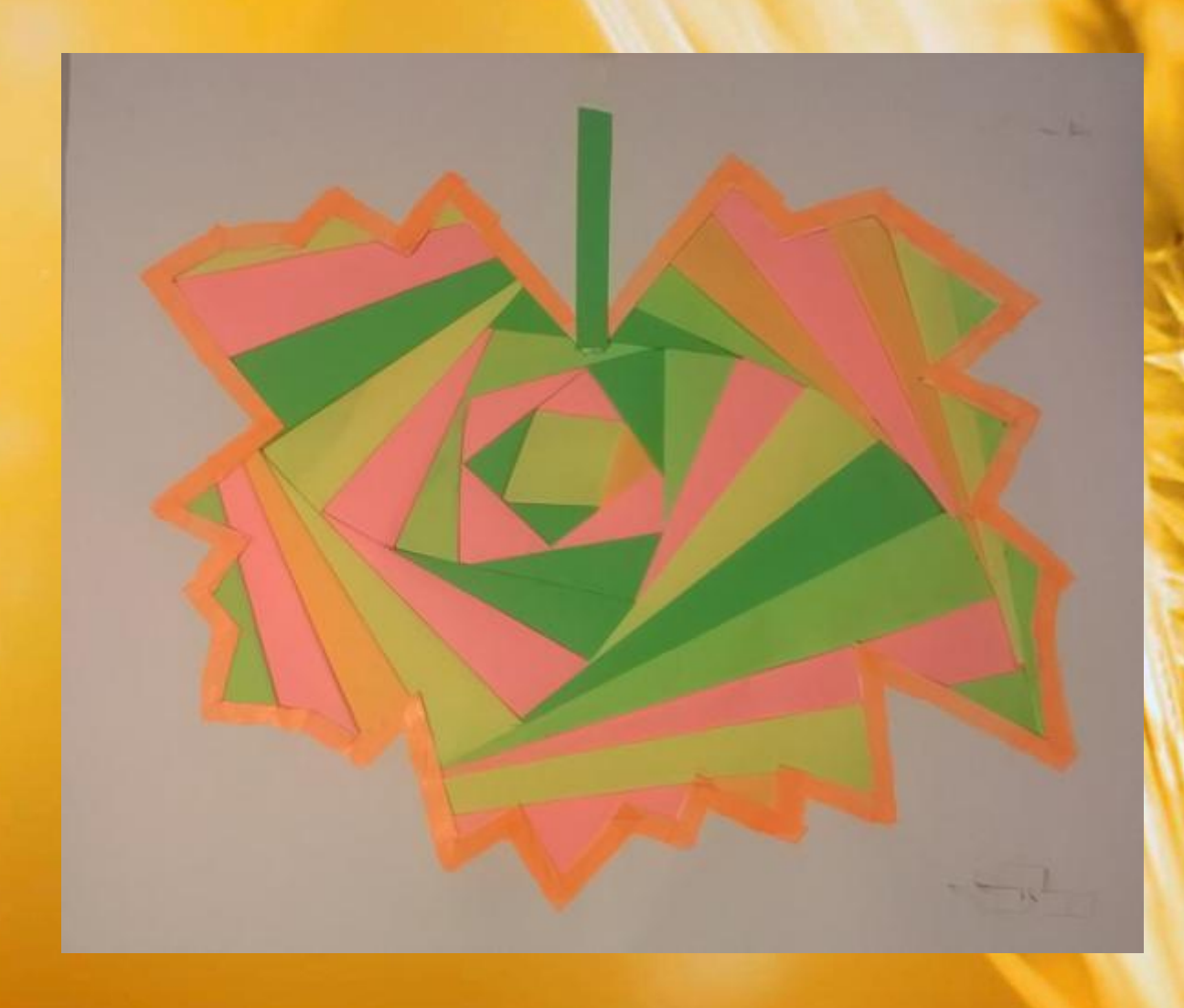

## «Свияжск – остров чудес»

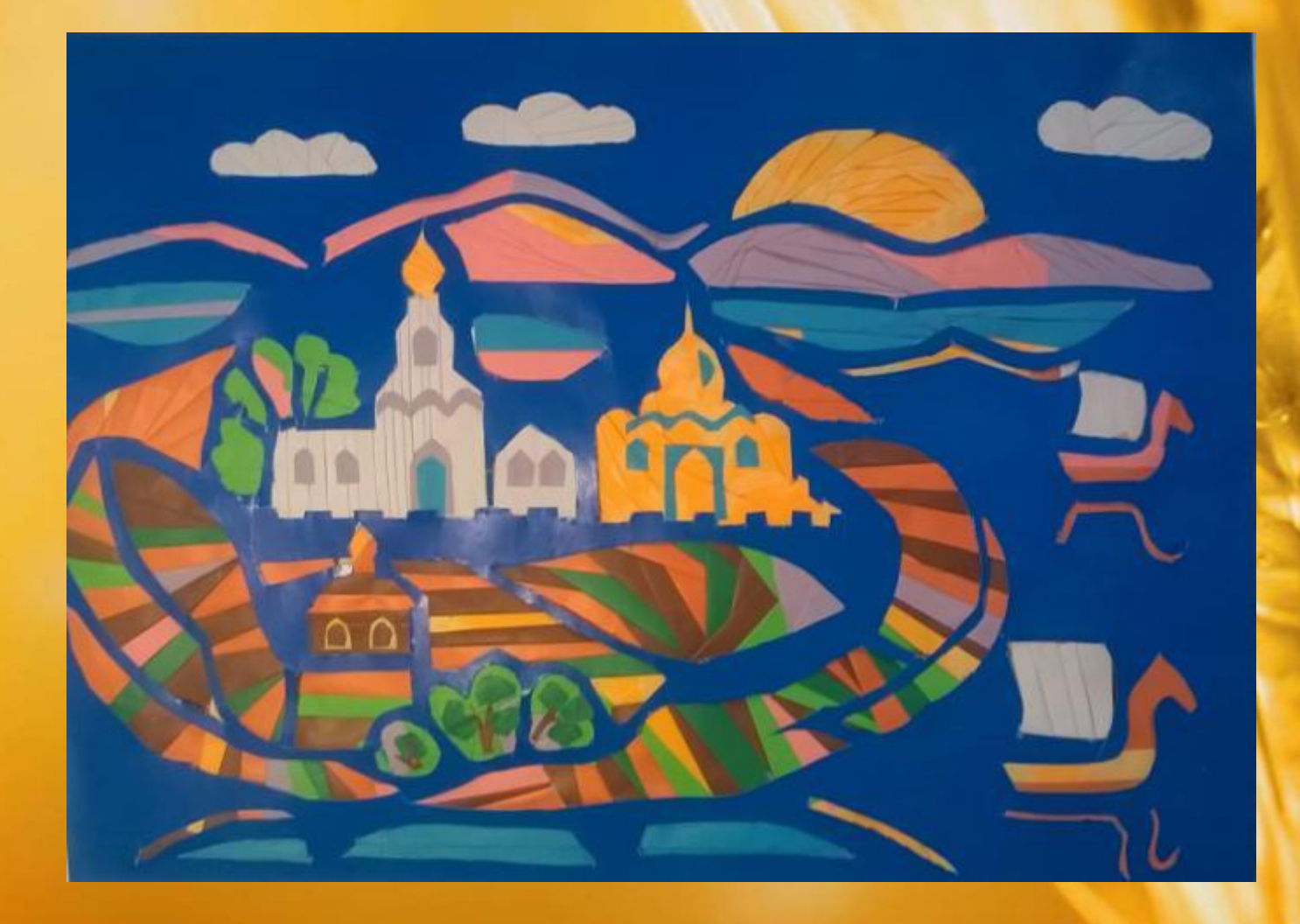

## **Полезные ссылки**

- http://stranamasterov.ru/technics
- http://festival.1september.ru/articles/552991/
- http://works.tarefer.ru/64/100407/index.html
- http://www.liveinternet.ru/users/4413045/post189841357/
- http://www.iris-folding.com/freepatterns.html
- http://stranamasterov.ru/taxonomy/term/776
- http://www.hnh.ru/handycraft
- http://medicinskiy.info/archives/1146

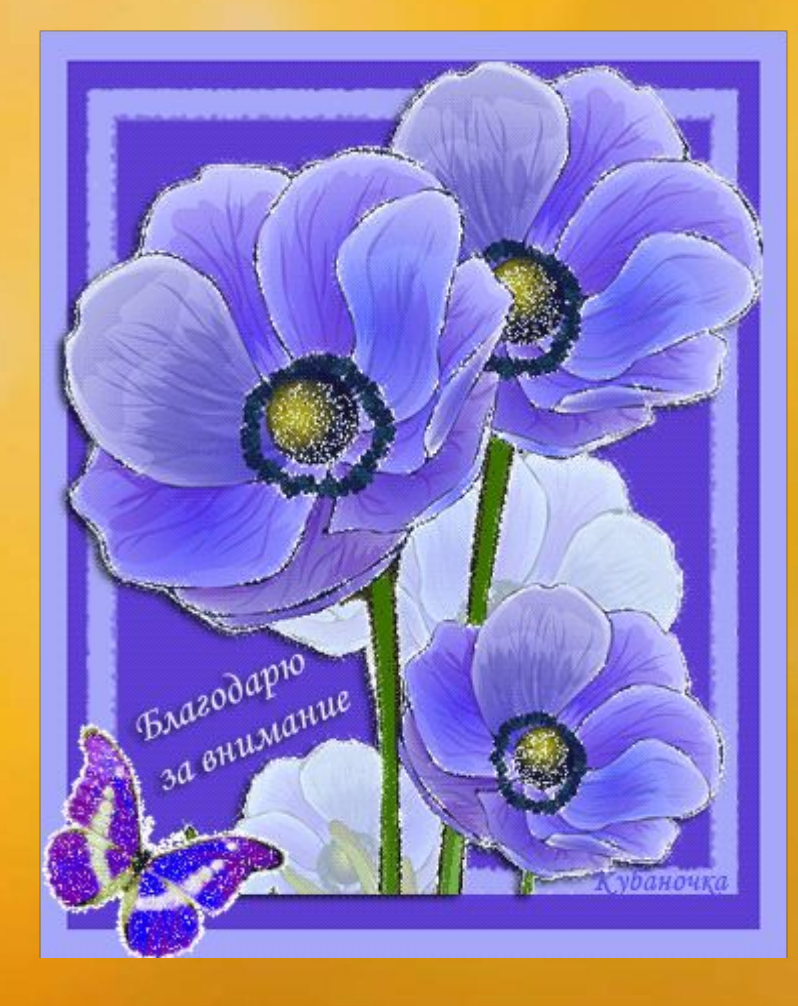

# Спасибо!